## Monitoring User-Level Grid Functionality and Performance using

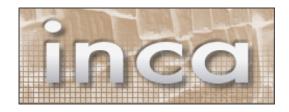

Shava Smallen

ssmallen@sdsc.edu

SC'07 - November 13, 2007

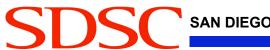

## Motivation: Monitoring TeraGrid

- Over 250 TF
- Over 30 PB of online and archival data storage
- Connected via dedicated multi-Gbps links

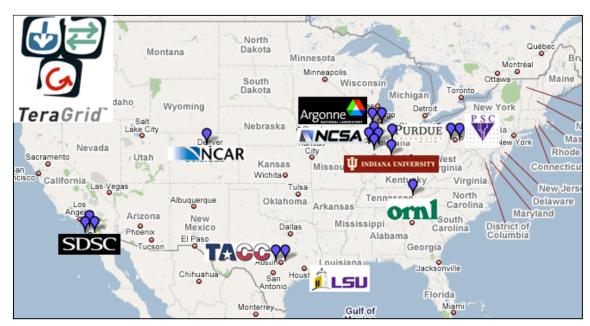

10 TeraGrid sites, 17 resources

Monitor the deployments of CTSS (Coordinated TeraGrid Software & Services)

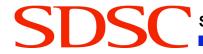

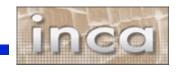

## User-level Grid monitoring

- Runs from a standard user account
- Executes using a standard GSI credential
- Uses tests that are developed and configured based on user documentation
- Centrally manages monitoring configuration
- Automates periodic execution of tests
- Verifies user-accessible Grid access points

SAN DIEGO SUPERCOMPUTER CENTER

Easily updates and maintains monitoring deployment

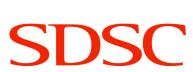

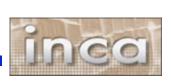

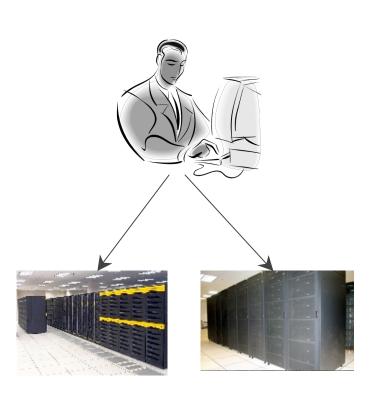

### Additional features of Inca

 Stores and archives a wide variety of monitoring results

 Captures context of monitoring result as it is collected

 Eases the writing, deploying, and sharing of new tests or benchmarks

Secure

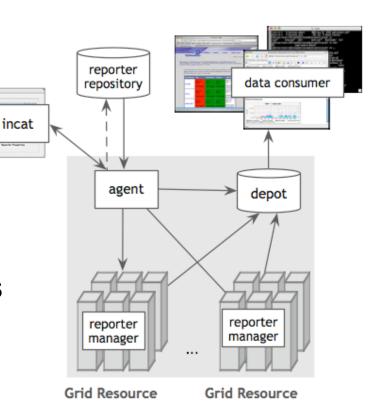

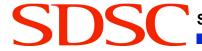

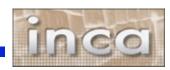

## Reporters collect monitoring data

- Executable programs that measure some aspect of the system or installed software
- Supports a set of command-line options and writes XML to stdout
- Schema supports multiple types of data
- Extensive library support for perl scripts (most reporters < 30 lines of code)</li>
- Independent of other Inca components

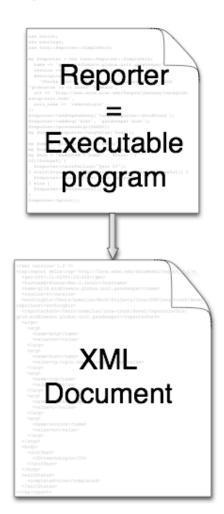

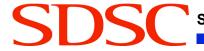

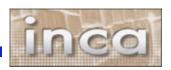

## Benefits of reporter repositories

- Collection of reporters available via a URL
- Shared across Inca deployments
- Supports package dependencies
- Packages versioned to allow for automatic updates
- Inca project repository contains 167 reporters
  - Version, unit test, performance benchmark reporters
  - Grid middleware and tools, compilers, math libraries, data tools, and viz tool

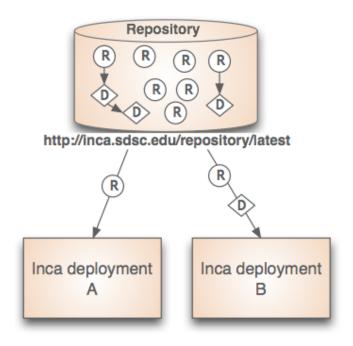

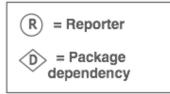

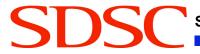

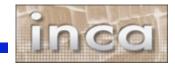

# Agent provides centralized configuration and management

- Implements the configuration specified by Inca administrator
- Stages and launches a reporter manager on each resource
- Sends package and configuration updates
- Manages proxy information
- Administration via GUI interface (incat)

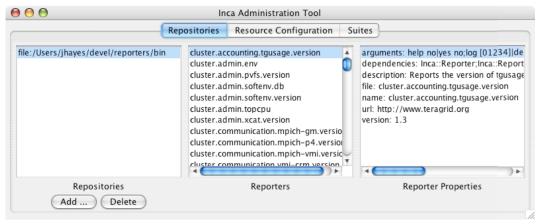

Screenshot of Inca GUI tool, incat, showing the reporters that are available from a local repository

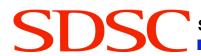

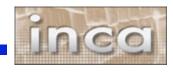

## Depot stores and publishes data

- Stores configuration information and monitoring results
- Provides full archiving of reports
- Uses relational database backend via Hibernate
- Supports HQL and predefined queries
- Supports email notifications
- Web services Query data from depot and return as XML

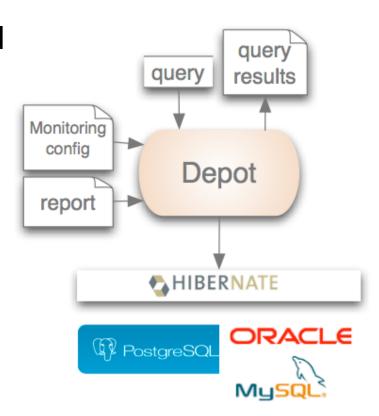

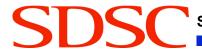

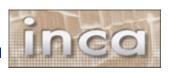

## Consumer displays data

- Current and historical views
- Web application packaged with Jetty
- JSP pages/tags to query data and format using XSLT
- CeWolf/JFreeChart to graph data

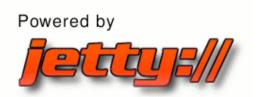

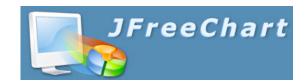

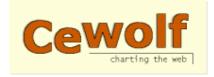

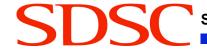

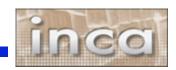

### Current data views

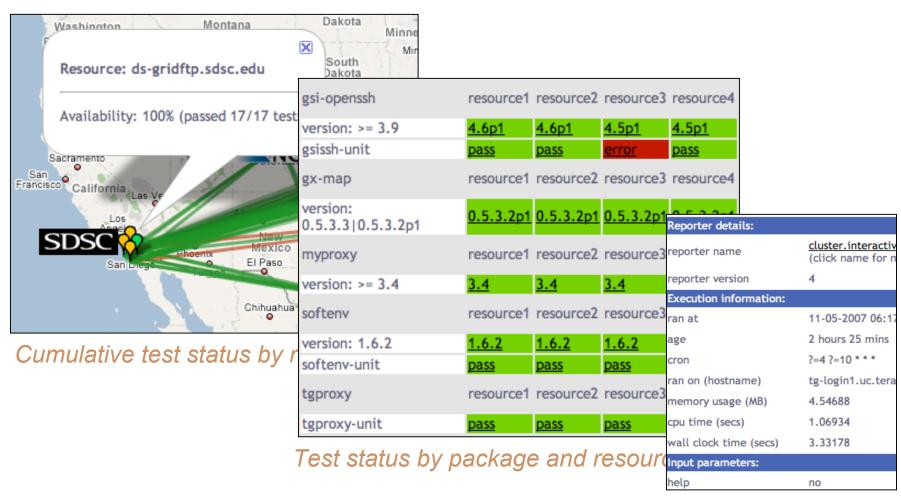

Individual test details

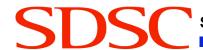

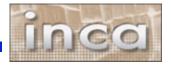

#### Historical Data Views

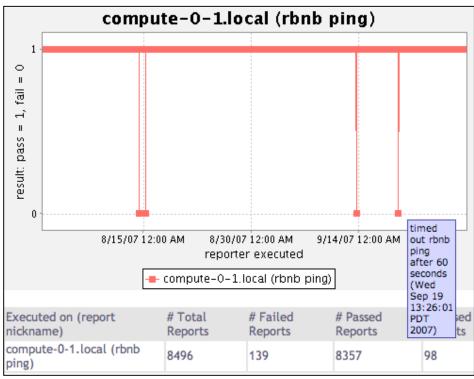

Status history of an rbnb ping test

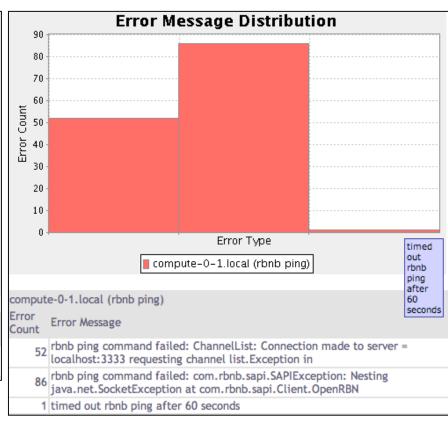

#### Distribution of errors types

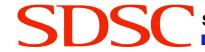

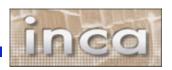

## Software status and deployments

Current software version: 2.2

(available from Inca website)

http://inca.sdsc.edu

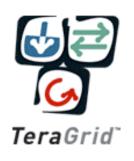

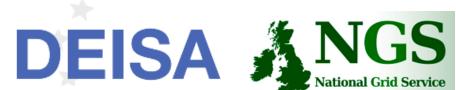

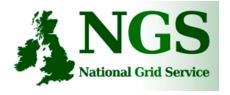

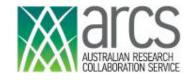

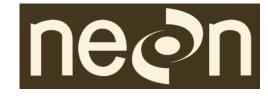

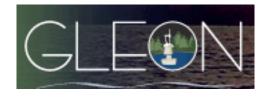

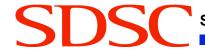

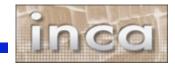

## Inca TeraGrid deployment

- Running since 2003
- Testing for CTSS
- Cross-site tests
- GRAM usage
- CA certificate and CRL checking
- Resource registration in MDS

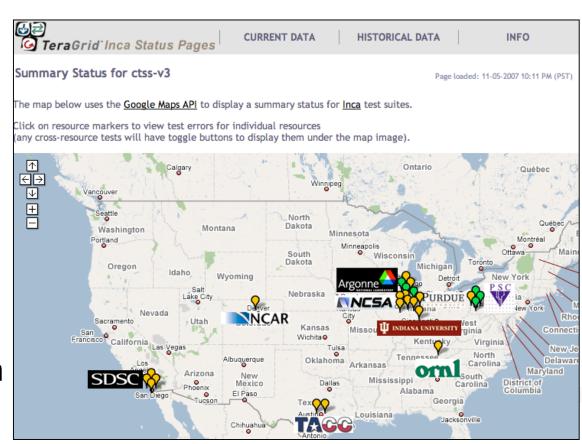

Screenshot of Inca status pages for TeraGrid

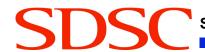

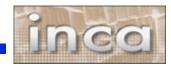

## Inca GLEON deployment

- Sensors in lake:
   dissolved oxygen
   level, temperature,
   velocity (some),
   etc.
- Monitoring Data
   Turbine
   deployments since
   Oct. 24
- Currently deployed for Lake Sunapee and Lake Erken

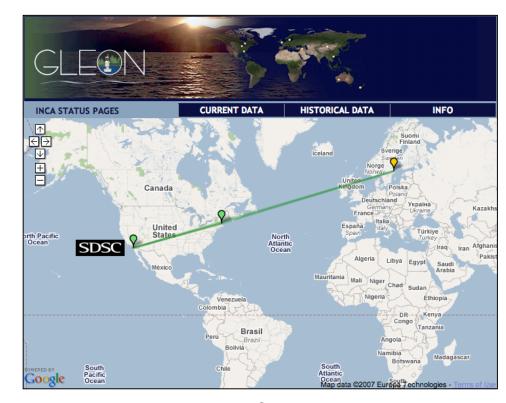

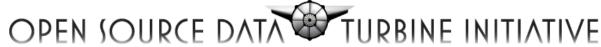

Empowering the Scientific Community with Streaming Data Middleware

More about Data Turbine in Paul Hubbard's talk at 2pm in SDSC booth

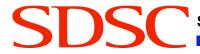

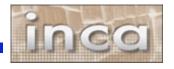

#### Future work

- Add cumulative statistics to better identify problems
- Improve fault tolerance
- Automatically tune test frequency
- Add ability to create custom views

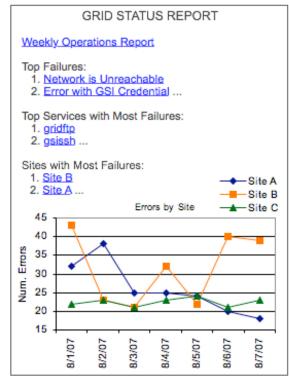

Mock-up of sample statistics

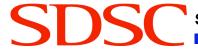

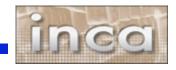

## Benefits of using Inca

- Detect problems before the users notice them
- Easy to write and share tests and benchmarks
- Easy to deploy and maintain
- Flexible and comprehensive displays

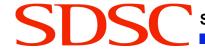

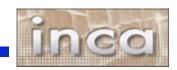

#### More information

Website:

http://inca.sdsc.edu

**Announcements:** 

inca-users@sdsc.edu

Email:

inca@sdsc.edu

Funded by:

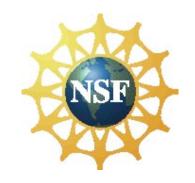

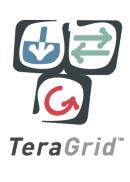

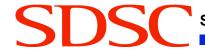

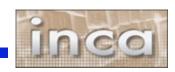

## Sample reporter

```
use Inca::Reporter::SimpleUnit;
my $reporter = new Inca::Reporter::SimpleUnit(
name => 'grid.globus.gramPing',
version => 2.
description => 'Checks gatekeeper is accessible from local machine',
url => 'http://www.globus.org',
unit name => 'gramPing'
$reporter->addDependency('Inca::Reporter::GridProxy');
$reporter->addArg('host', 'gatekeeper host');
$reporter->processArgv(@ARGV);
my $host = $reporter->argValue('host');
my $out = $reporter->loggedCommand("globusrun -a -r $host", 30);
if (!$out) {
$reporter->unitFailure("globusrun failed: $!");
} elsif($out !~ /GRAM Authentication test successful/) {
$reporter->unitFailure("globusrun failed: $out");
} else {
$reporter->unitSuccess();
$reporter->print();
```

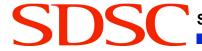

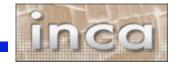

## Scheduling and execution

- Reporter manager
  - Manages and schedules the execution of reporters on a single resource
  - Executes under regular user account
  - Monitors reporter system usage and enforces limits
  - Sends monitoring result to a depot

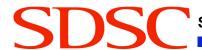

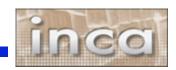